SZKOŁA PODSTAWOWA HELIANTUS 02-892 Warszawa ul. Bażancia 16

## ZASTOSOWANIE ILOCZYNU WEKTOROWEGO DO OBLICZANIA POLA CZWOROKĄTA

Tadeusz STYS

Warszawa styczeń 2020

# **Contents**

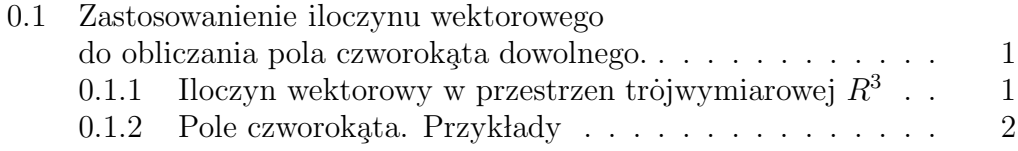

## 0.1 Zastosowanienie iloczynu wektorowego do obliczania pola czworokąta dowolnego.

Pole dowolnego czworokąta  $ABCD$  o danych wierzchołkach  $A, B, C, D$  we współrzędnych kartezjańskich możemy obliczyć stosując iloczyn wektorowy w przestrzeni kartezjańskiej  $R^3$  cf. (1)

### 0.1.1 Iloczyn wektorowy w przestrzen trójwymiarowej  $R<sup>3</sup>$

Naturalnie iloczyn wektorowy wykonalny jest w przestrzeni kartezjańskiej trójwymiarowej i opisany jest w rozdziale geometrii przestrzennej. W tym rozdziale, geometrii płaskiej, stosujemy iloczyn wektorowy do obliczania pola czorokąta dowolnego. Rozpatrzmy dwa wektory

$$
\vec{v} = (v_1, v_2, v_3), \quad \vec{i} \quad \vec{w} = (w_1, w_2, w_3)
$$

w przestrzeni trójwymiarowej

$$
R^3 = \{x = (x_1, x_2, x_3) : -\infty < x_1, x_2, x_3 < \infty\}
$$

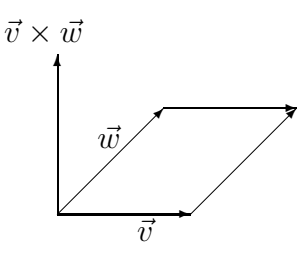

Wynikiem mnożenia wektorowego wektora  $\vec{v}$  przez wektor  $\vec{w}$  jest trzeci wector  $\vec{v} \times \vec{w}$ , którego wpółrzędne obliczamy z rozwinięcia Laplace'a macierzy utworzenej ze współrzędnych wektorów

$$
\left\{\n \begin{array}{ccc}\n 1 & 1 & 1 \\
v_1 & v_2 & v_3 \\
w_1 & w_2 & w_3\n \end{array}\n \right\}
$$

Mianowicie iloczyn

$$
\vec{v} \times \vec{w} = [Det \begin{Bmatrix} v_2 & v_3 \\ w_2 & w_3 \end{Bmatrix}, - Det (\begin{Bmatrix} v_1 & v_3 \\ w_1 & w_3 \end{Bmatrix}), Det \begin{Bmatrix} v_1 & v_2 \\ w_1 & w_2 \end{Bmatrix}]
$$

gdzie wyznaczniki -determinants

$$
Det\left\{\begin{array}{c}v_2 & v_3\\w_2 & w_3\end{array}\right\} = v_2 * w_3 - v_3 * w_2,
$$

$$
-Det\begin{Bmatrix} v_1 & v_3 \ w_1 & w_3 \end{Bmatrix} = -(v_1 * w_3 - v_3 * w_1),
$$
  
Det
$$
\begin{Bmatrix} v_1 & v_2 \ w_1 & w_2 \end{Bmatrix} = v_1 * w_2 - v_2 * w_1
$$

Skąd otzymamy wzór na współrzędne iloczynu wektorowego

$$
\vec{v} \times \vec{w} = [v_2 * w_3 - v_3 * w_2, -(v_1 * w_3 - v_3 * w_1), v_1 * w_2 - v_2 * w_1].
$$
 (1)

Wektor  $\vec{v} \times \vec{w}$  jest prostopadly do wektorów  $\vec{v}$  i  $\vec{w}$ , piszemy

$$
\vec{v} \times \vec{v} \bot \vec{w}, \qquad \vec{w} \times \vec{v} \bot \vec{w}
$$

Wiemy, że wektory są prostopadłe wtedy i tylko wtedy, jeżeli ich iloczy skalarny

$$
(\vec{v}, \vec{w}) = 0
$$

rowny jest zero.

Zatem, sprawdzamy iloczyn skalarny

$$
(\vec{v}, \vec{v} \times \vec{w}) = ([v_1, v_2, v_3], [v_2 * w_3 - v_3 * w_2, -(v_1 * w_3 - v_3 * w_1), v_1 * w_2 - v_2 * w_1])
$$
  
=  $v_1(v_2 * w_3 - v_3 * w_2) - v_2(v_1 * w_3 - v_3 * w_1) + v_3(v_1 * w_2 - v_2 * w_1)$   
=  $(v_1v_2w_3 + v_2v_3w_1 + v_3v_1w_2) - (v_1v_3w_2 + v_2v_1w_3 + v_3v_2w_1) = 0$ 

Długość równa jest polu równoległoboku o bokach  $\vec{v}$  i  $\vec{w}$ .  $\frac{1}{1}$  Zatem długość wektora

$$
|\vec{v} \times \vec{w}| = \sqrt{|v_2 \times w_3 - v_3 \times w_2|^2 + | - (v_1 \times w_3 - v_3 \times w_1)|^2 + |v_1 \times w_2 - v_2 \times w_1|^2}
$$

### 0.1.2 Pole czworokąta. Przykłady

Rozpatrzymy czworokąt ABCD

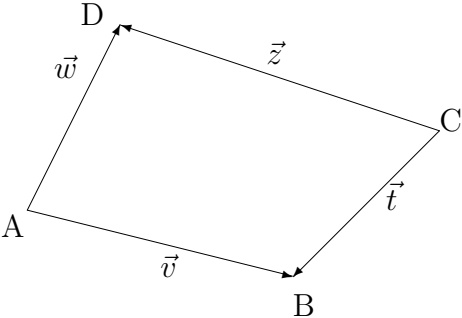

o wierzchołkach

$$
A = (a_1, a_2, a_3),
$$
  $B = (b_1, b_2, b_3)$   
 $C = (c_1, c_2, c_3),$   $D = (d_1, d_2, d_3)$ 

<sup>&</sup>lt;sup>1</sup>Długość iloczynu wektorowego  $|\vec{v} \times \vec{w} = |\vec{v}| * |\vec{w}| * cos\alpha$ , gdzie  $\alpha$  oznacza kąt pomiędzy wektorami  $\vec{v}, \vec{w}$ . Pole czworokąta  $P_{ABCD} = |\vec{v} \times \vec{w} = |\vec{v}| * |\vec{w}| * cos\alpha$  równe jest długości ioczynu wektorowego.

rozpięty na wektorach

$$
\vec{v} = [v_1, v_2, v_3] = \vec{AB}, \quad \vec{w} = [w_1, w_2, w_3] = \vec{AD},
$$
  

$$
\vec{z} = [z_1, z_2, z_3] = \vec{CB}, \quad \vec{t} = [t_1, t_2, t_3] = \vec{CD},
$$

gdzie współrzędne wektorów  $\vec{v}$ ,  $\vec{w}$ ,  $\vec{z}$ ,  $\vec{t}$  określamy przez różnice współrzędnych wierzchołków  $A, B, C, D$  czworokąta  $ABCD$ 

$$
v_1 = b_1 - a_1, \quad v_2 = b_2 - a_2, \quad v_3 = b_3 - a_3,
$$
  
\n
$$
w_1 = d_1 - a_1, \quad w_2 = d_2 - a_2, \quad w_3 = d_3 - a_3,
$$
  
\n
$$
z_1 = b_1 - c_1, \quad z_2 = b_2 - c_2, \quad z_3 = b_3 - c_3,
$$
  
\n
$$
t_1 = d_1 - c_1, \quad t_2 = d_2 - c_2, \quad t_3 = d_3 - c_3.
$$

Stosując iloczyn wektorowy (cf. (1)) możemy obliczyć pole dowolnego czworokąta o danych współrzędnych jego wierzchołków. Mianowicie, pole czworokąta wypukłego ABCD równe jest połowie sumy iloczynu wektorowego wektor $\dot{\text{ow}}^2$ 

$$
P_{ABCD} = \frac{1}{2}\vec{v} \times \vec{w} + \frac{1}{2}\vec{z} \times \vec{t}
$$
 (2)

Przykład 0.1 Oblicz pole czworokąta ABCD rozpiętego na wektorach

$$
\vec{v} = [3, 0, 0] = \vec{AB}, \qquad \vec{w} = [0, 3, 0] = \vec{AD},
$$
  

$$
\vec{z} = [0, -6, 0] = \vec{CB}, \qquad \vec{t} = [-3, -3, 0] = \vec{CD}
$$

<sup>&</sup>lt;sup>2</sup>Pole czworokąta wklęsłego równe jest różnicy iloczynów wektorowych  $P_{ABCD}=\frac{1}{2}\vec{v}\times\vec{w}-\frac{1}{2}\vec{z}\times\vec{t}$ 

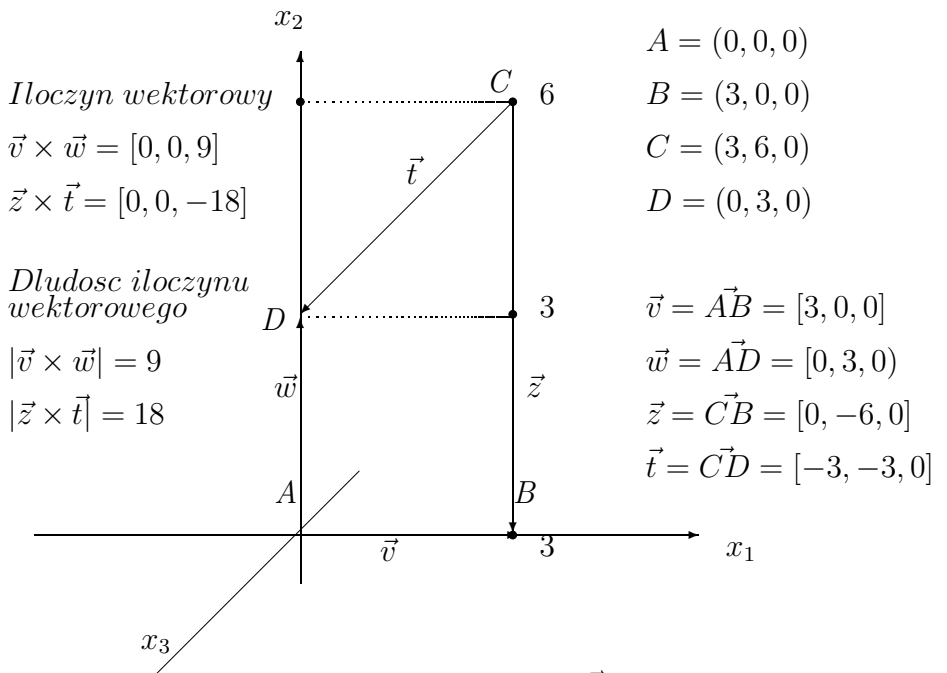

Obliczamy íloczyny wektorowe  $\vec{v} \times \vec{w}$  i  $\vec{z} \times \vec{t}$  stosując wzory (cf. (1))

$$
\vec{v} \times \vec{w} = [0 * 0 - 3 * 0, -(3 * 0 - 0 * 0), 3 * 3 - 0 * 0]
$$
  
= [0, 0, 9]

i iloczyn wektorów

$$
\vec{z} \times \vec{t} = [-6*0-3*0, -(0*0-3*0), 0*3-6*3]
$$
  
= [0, 0, -18]

Obliczamy pole czworokąta  $ABCD$  jako sumę połowy iloczynu wektorowego wektorow $\vec{v}, ~\vec{w}$ i $\vec{z}, ~\vec{t}.$ Mianowicie

 $P_{ABCD} = \frac{1}{2}$  $\frac{1}{2}|\vec{v} \times \vec{w}| + \frac{1}{2}$ 

$$
3CD = \frac{1}{2} |\vec{v} \times \vec{w}| + \frac{1}{2} |\vec{z} \times \vec{t}|
$$
  
=  $\frac{1}{2} \sqrt{0^2 + 0^2 + 9^2} + \frac{1}{2} |\sqrt{0^2 + 0^2 + (-18)^2}|$   
=  $\frac{1}{2} * 9 + \frac{1}{2} * 18$   
= 4.5 + 9 = 13.5

3

Rozpatrzmy inny przykład obliczania pola czworokąta stosując iloczyn wektorowy.

<sup>&</sup>lt;sup>3</sup>Długość wektora  $\vec{v} = [v_1, v_2, v_3]$  o współrzędnych  $v_1, v_2, v_3$  w przestrzeni kartezj<br/>ńskiej  $R^3$  obliczmy ze wzoru  $|\vec{v}| = \sqrt{v_1^2 + v_2^2 + v_3^2}$ 

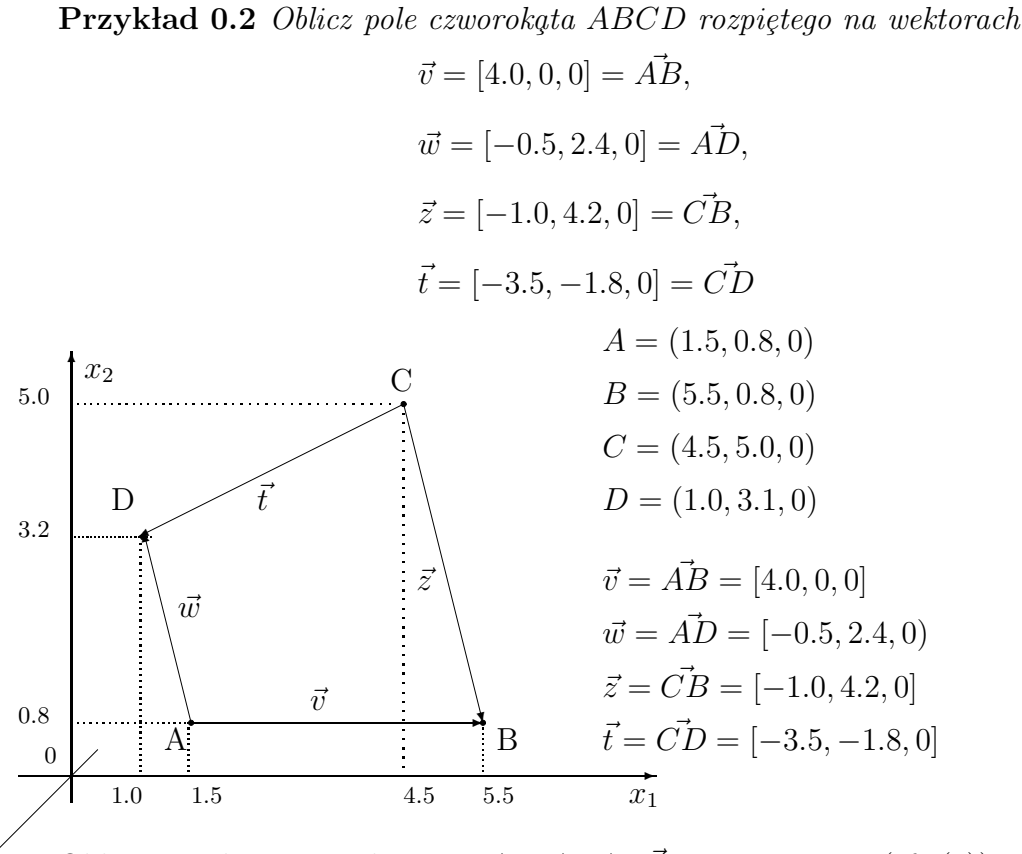

Obliczamy iloczyny wektorowe
$$
\vec{v}\times\vec{w}
$$
i $\vec{z}\times\vec{t}$ stosując wzory (cf. (1))

$$
\vec{v} \times \vec{w} = [0*0-0*2.4, -(4*0+0.5*0), 4*2.4+0.5*0]
$$
  
= [0, 0, 9.6]

i iloczyn wektorów

✠

 $x_3$ 

$$
\vec{z} \times \vec{t} = [4.2 * 0 + 1.8 * 0, -((-1) * 0 - (-3.5) * 0), 1 * 1.8 + 4.2 * 3.5]
$$
  
= [0, 0, 16.5]

Obliczamy pole czworokąta  $ABCD$  jako sumę połowy iloczynu wektorowego wektorów  $\vec{v}$ ,  $\vec{w}$  i  $\vec{z}$ ,  $\vec{t}$ .

Mianowicie

$$
P_{ABCD} = \frac{1}{2} |\vec{v} \times \vec{w}| + \frac{1}{2} |\vec{z} \times \vec{t}|
$$
  
=  $\frac{1}{2} \sqrt{0^2 + 0^2 + 9.6^2} + \frac{1}{2} \sqrt{0^2 + 0^2 + 16.5^2}$   
=  $\frac{1}{2} * 9.6 + \frac{1}{2} * 16.5$   
= 4.8 + 8.25 = 13.05

4

Zadanie 0.1 Oblicz długości wektorw

(i)  $\vec{v} = [3, 0, 4], \quad \vec{w} = [8, -6, 0]$ 

(ii) Oblicz iloczyn wektorowy  $\vec{v} \times \vec{w}$  wektor  $\vec{v}$ 

 $\vec{v} = [3, 0, 4], \qquad \vec{w} = [8, -6, 0]$ 

 $(iii)$  Sprawdź, że wektory

$$
\vec{v} \bot \vec{w} \times \vec{w}
$$

są prostopadłe.

Zadanie 0.2 Sprawdź, że wektor

$$
\vec{w} = [w_1, w_2, 0]
$$

jest prostopadły do wektora

 $\vec{v} \times \vec{w}$ ,

gdzie wektor

$$
\vec{v} = [v_1, v_2, 0]
$$

<sup>&</sup>lt;sup>4</sup>Długość wektora  $\vec{v} = [v_1, v_2, v_3]$  o współrzędnych  $v_1, v_2, v_3$  w przestrzeni kartezjńskiej  $R^3$  obliczmy ze wzoru  $|\vec{v}| = \sqrt{v_1^2 + v_2^2 + v_3^2}$